#### Topics in Macroeconomics

Unit 3 – Introduction

Richard Foltyn

University of Glasgow

February 2023

### Outline

#### Outline of unit 3

- 1 Introduction (this mini-lecture)
	- $\blacksquare$  Recursive methods in quantitative macroeconomics
	- $\blacksquare$  Infinite-horizon vs. life-cycle solution methods
- 2 Value function iteration (VFI)
- **3** Endogenous grid-point method (EGM)

#### Recursive formulation of household problem

Recall that we can write a household problem in two ways:

**1** Sequential formulation

$$
V(a_0, y_0) = \max_{\{c_t\}_{t=0}^{\infty}, \{a_{t+1}\}_{t=0}^{\infty}} \mathbb{E}\left[\sum_{t=0}^{\infty} \beta^t u(c_t) \middle| y_0 \right]
$$
  
s.t.  $c_t + a_{t+1} = (1+r)a_t + y_t \quad \forall t$   
 $c_t \ge 0, a_{t+1} \ge 0 \quad \forall t$ 

**2** Recursive formulation

$$
V(a, y) = \max_{c, a'} \left\{ u(c) + \beta \mathbb{E} \left[ V(a', y') \middle| y \right] \right\}
$$
  
s.t.  $c + a' = (1 + r)a + y$   
 $c \ge 0, a' \ge 0$ 

- **The sequential formulation is quite useless for solving heterogeneous-agent models** numerically
	- $\Rightarrow$  We exclusively deal with recursive formulation
- We want to find functions that characterise the solution:
	- **1** The value function  $V(a, u)$
	- 2 The policy functions

 $c = C(a, y)$  Optimal consumption

 $a' = A(a, y)$  Optional savings

These functions are defined on discretised grids  $a \in \mathcal{G}_a$  and  $y \in \mathcal{G}_u$ .

Two main types of household problems:

#### Infinite-horizon problems

- Need to start with a guess for the solution; often this is just  $V_0 (a, y) = 0$
- Iterate on some object until consecutive iterations  $V_n$ ,  $V_{n+1}$  are sufficiently close
- We can iterate either on value functions (VFI) or policy functions (PFI, EGM: endogenous grid-point method)

#### Finite-horizon problems

- Life-cycle and OLG models
- Solve for last period  $T$
- Use backward induction to solve previous periods  $T-1, T-2, \ldots$

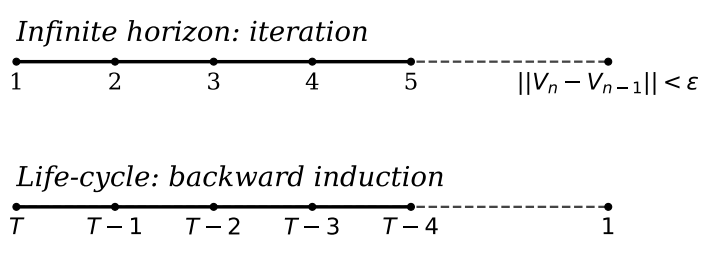

Figure 1: Solving infinite-horizon vs. life-cycle models

### Overview of unit 3

#### Outline of remaining mini-lectures

- We exclusively solve household problems
	- $\blacksquare$  Ignore distribution of households
	- $\blacksquare$  Ignore general equilibrium
- Next mini-lectures:
	- 1 Lecture 1: Value function iteration (VFI)
		- Grid search
		- **Interpolation**
	- 2 Lecture 2: Endogenous grid-point method (EGM)
- Slides and pre-recorded lectures: general concepts, algorithms, results
- Live sessions: implement examples discussed in slides
- $\blacksquare$  Hands-on approach to complement units 1-2

#### Source code

- Github repository: <https://github.com/richardfoltyn/mres-macro-topics>
- **Python and Matlab source code for examples discussed in lectures / live sessions**
- We use Matlab in live sessions

#### Topics in Macroeconomics

Value function iteration (VFI)

#### Richard Foltyn

University of Glasgow

February 2023

### Topics covered in this unit

#### Solving household problems with VFI

We discuss the following models:

- **1** No uncertainty, no labour income: analytical solution
- **2** Certain labour income
- 3 Risky labour income

In all cases we assume CRRA preferences!

#### Solution methods

- **1** Grid search: no interpolation
- **2** "Unrestricted" maximisation:
	- **1** Linear interpolation
	- 2 Spline interpolation
- **1** [VFI with analytical solution \(no income\)](#page-11-0)
- 2 [VFI with grid search \(constant income\)](#page-25-0)
- 3 [VFI with interpolation \(risky income\)](#page-33-0)

4 [Appendix: Approximating AR\(1\) processes with Markov chains](#page-43-0)

<span id="page-11-0"></span>VFI with analytical solution

- Under some conditions value function has closed-form solution
- **Assumptions:** 
	- **1** CRRA preferences
	- 2 No labour income
	- **3** No uncertainty
- Solution methods:
	- **1** Iteration on value function ("manual" VFI)
	- 2 Guess and verify (not covered)

Illustration: manually iterate on closed form, compare with numerical solution.

### Household problem Analytical VFI

Consider infinite-horizon consumption-savings problem with log preferences:

$$
V(a) = \max_{c, a'} \left\{ \log(c) + \beta V(a') \right\}
$$
  
s.t.  $c + a' = (1+r)a$   
 $c \ge 0, a' \ge 0$ 

where

- a Beginning-of-period assets
- $a'$  Next-period assets (savings)
- $r$  Constant interest rate
- $\beta$  Discount factor  $\beta \in (0, 1)$

# Solving the household problem

Analytical VFI

#### How can we find  $V$  using VFI?

- Initial guess:
	- **Consume everything:**  $c = (1 + r)a$
	- Continuation value is zero
- Value function in iteration 1:

$$
V_1(a) = \log(c) = \log((1+r)a) = \log(1+r) + \log(a)
$$

HH problem in iteration 2:

$$
V_2(a) = \max_{c, a'} \left\{ \log(c) + \beta V_1(a') \right\}
$$
  
= 
$$
\max_{c, a'} \left\{ \log(c) + \beta \left[ \log(1+r) + \log(a') \right] \right\}
$$
  
s.t. 
$$
c + a' = (1+r)a
$$
  

$$
c \ge 0, a' \ge 0
$$

# Solving the household problem

Analytical VFI

#### Iteration 2

First-order conditions:

$$
c^{-1} = \lambda \qquad \qquad \beta \left( a' \right)^{-1} = \lambda
$$

where  $\lambda$  is Lagrange multiplier on budget constraint.

- Eliminate Lagrange multiplier:  $a' = \beta c$
- Substitute for a' in budget constraint to find policy functions:

$$
c + \beta c = (1+r)a \implies c = (1+\beta)^{-1}(1+r)a
$$
  

$$
\implies a' = \beta(1+\beta)^{-1}(1+r)a
$$

**Plug policy functions into value function:** 

$$
V_2(a) = \log ((1 + \beta)^{-1} (1 + r)a) + \beta \left[ \log(1 + r) + \log \left( \beta (1 + \beta)^{-1} (1 + r)a \right) \right]
$$
  
=  $\beta \log \beta - (1 + \beta) \log(1 + \beta) + (1 + 2\beta) \log(1 + r) + (1 + \beta) \log(a)$ 

### Solving the household problem Analytical VFI

#### After 2 iterations we have:

$$
V_1(a) = \underbrace{\log(1+r)}_{\chi_1} + \underbrace{1}_{\varphi_1} \times \log(a)
$$
  

$$
V_2(a) = \underbrace{\beta \log \beta - (1+\beta) \log(1+\beta) + (1+2\beta) \log(1+r)}_{\chi_2} + \underbrace{(1+\beta) \log(a)}_{\varphi_2}
$$

■ Continue iterating?  $-$  Expressions become too complicated! Instead conjecture that value function takes the form

<span id="page-16-0"></span>
$$
V_n(a) = \chi_n + \varphi_n \log(a) \tag{1}
$$

We have shown this to be true for  $n = 1, 2$ 

### Solving via induction Analytical VFI

- Assume *V* has functional form given in [\(1\)](#page-16-0) for some *n*
- **Then**  $V_{n+1}$  will be given by

$$
V_{n+1}(a) = \chi_{n+1} + \varphi_{n+1} \log(a)
$$

- **Task:** find  $\chi_{n+1}$ ,  $\varphi_{n+1}$  given  $\chi_n$ ,  $\varphi_n$
- We do this by solving

$$
V_{n+1}(a) = \max_{c, a'} \left\{ \log(c) + \beta V_n(a') \right\}
$$

$$
= \max_{c, a'} \left\{ \log(c) + \beta \left[ \chi_n + \varphi_n \log(a') \right] \right\}
$$
  
s.t.  $c + a' = (1+r)a$ 
$$
c \ge 0, a' \ge 0
$$

### Solving via induction Analytical VFI

#### Iteration  $n + 1$

First-order conditions for the  $(n + 1)$ -th iteration:

$$
c^{-1} = \lambda \qquad \qquad \beta \varphi_n \left( a' \right)^{-1} = \lambda
$$

Substitute for a' in budget constraint to find policy functions:

$$
c + \beta \varphi_n c = (1+r)a \implies c = (1+\beta \varphi_n)^{-1}(1+r)a \tag{2}
$$

<span id="page-18-1"></span><span id="page-18-0"></span>
$$
\implies a' = \frac{\beta \varphi_n}{1 + \beta \varphi_n} (1 + r) a \tag{3}
$$

**Plug policy functions into value function:** 

$$
V_{n+1}(a) = \log \left( (1 + \beta \varphi_n)^{-1} (1+r)a \right) + \beta \left[ \chi_n + \varphi_n \log \left( \frac{\beta \varphi_n}{1 + \beta \varphi_n} (1+r)a \right) \right]
$$

# Solution for V

Analytical VFI

Collect terms:

$$
V_{n+1}(a) = \beta \chi_n + \beta \varphi_n \log(\beta \varphi_n) - (1 + \beta \varphi_n) \left[ \log(1 + \beta \varphi_n) + \log(1+r) \right]
$$

 ${Y_{\alpha}}$  $\chi_{n+1}$ 

> +  $(1 + \beta \varphi_n) \log(a)$  $\overline{\varphi_{n+1}}$

Pin down sequence of  $(\varphi_n)_{n=1}^{\infty}$ :

**Follows first-order linear difference equation** 

 $\varphi_{n+1} = 1 + \beta \varphi_n$ 

General solution ( $\varphi_0$  pinned down by  $\varphi_1 = 1$ ):

$$
\varphi_n = \beta^n \left( \varphi_0 - \frac{1}{1 - \beta} \right) + \frac{1}{1 - \beta}
$$

■ Convergence to limit:

$$
\varphi=\lim_{n\to\infty}\varphi_n=\frac{1}{1-\beta}
$$

# Solution for V

Analytical VFI

**Difference equation for**  $\chi_n$  **is much more complicated (depends on**  $\varphi_n$ **!)** 

**Compute only limiting value (move**  $\beta \chi_n$  **to l.h.s.):** 

$$
\lim_{n \to \infty} \chi_{n+1} - \beta \chi_n =
$$
\n
$$
\lim_{n \to \infty} \beta \varphi_n \log(\beta \varphi_n) - (1 + \beta \varphi_n) \left[ \log(1 + \beta \varphi_n) + \log(1 + r) \right]
$$

**Limiting value given by:** 

$$
\chi = \lim_{n \to \infty} \chi_n = \frac{\beta}{1 - \beta} \log \beta + \log(1 - \beta) + \frac{1}{1 - \beta} \log(1 + r)
$$

 $\blacksquare$  Converged value function  $V$ :

$$
V(a) = \chi + \frac{1}{1 - \beta} \log(a)
$$

# Value function convergence

Analytical VFI

Convergence of coefficients  $\chi_n$  and  $\varphi_n$  in

 $V_n(a) = \chi_n + \varphi_n \log(a)$ 

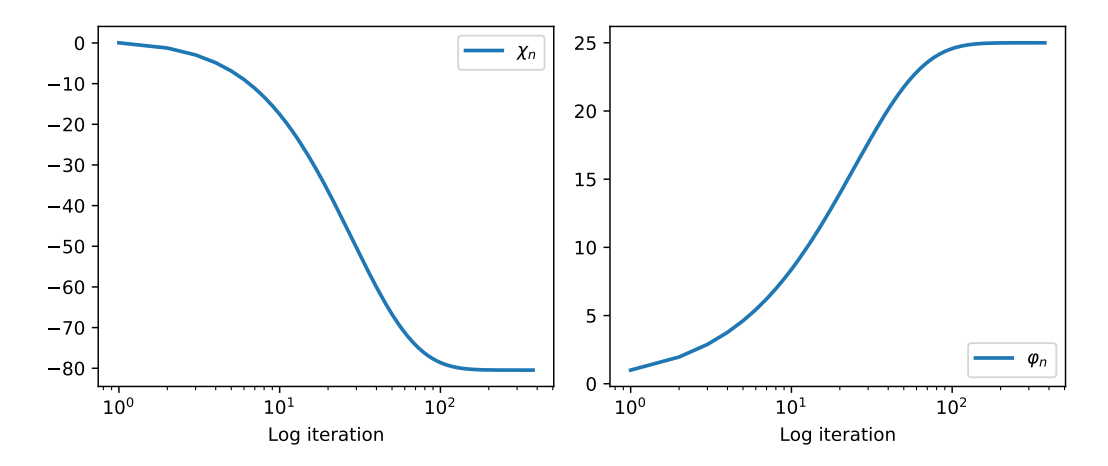

Figure 1: Convergence of analytical value function coefficients.

### Analytical vs. numerical iteration Analytical VFI

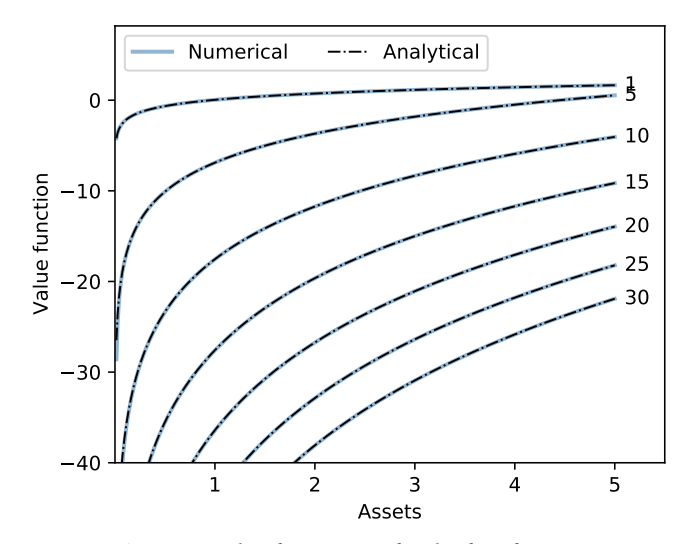

Figure 2: Value function  $V_n$  for the first few iterations.

#### Policy function convergence Analytical VFI

Apply same reasoning to policy functions

• Define MPC as 
$$
\kappa_n \equiv (1 + \beta \varphi_n)^{-1}
$$

Rewrite policy functions  $(2)$  and  $(3)$  at iteration  $n + 1$  as:

$$
c_{n+1} = \kappa_n (1+r)a
$$
  

$$
a'_{n+1} = (1 - \kappa_n)(1+r)a
$$

- lim<sub>n→∞</sub>  $\kappa_n = 1 \beta$
- **Policy functions usually converge** faster than value functions!

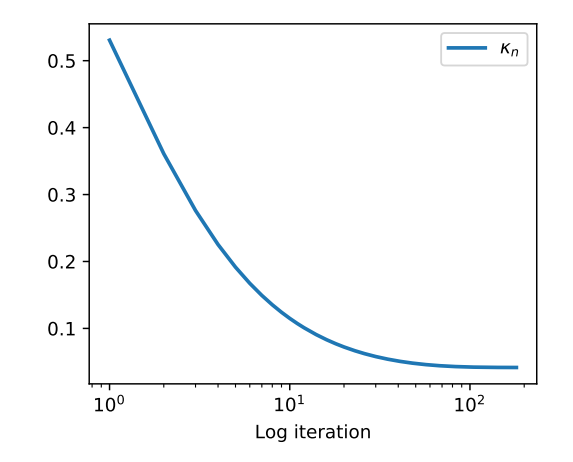

Figure 3: Convergence of policy function coefficient.

### Analytical vs. numerical solution Analytical VFI

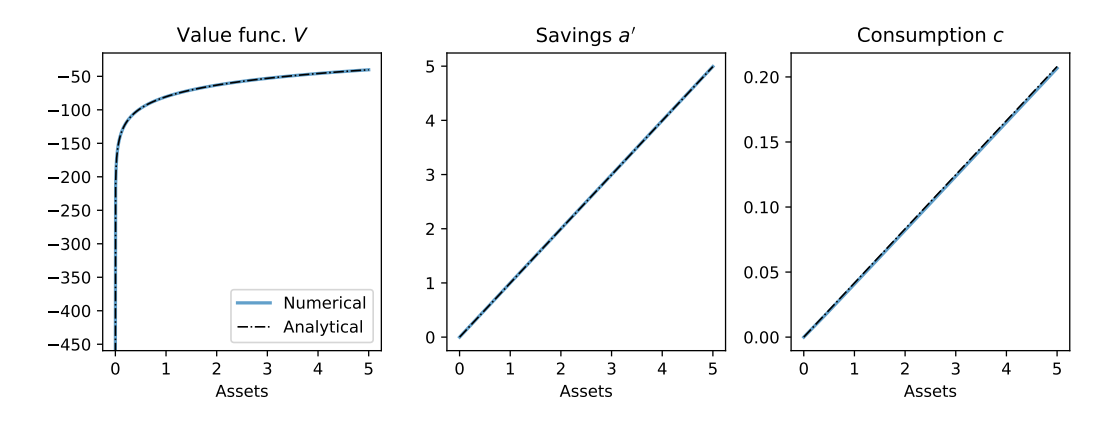

Figure 4: Converged value and policy functions.

<span id="page-25-0"></span>VFI with grid search

- Restriction: solution method forces next-period assets to be exactly on discretized grid:  $a' \in \mathcal{G}_a$
- **Advantages:** 
	- **1** Easy to implement
	- 2 Derivative-free method
	- 3 Fast (unless grid is very dense)
- Disadvantages:
	- **1** Imprecise
	- 2 Policy functions are not smooth (unless grid is very dense)
	- 3 Does not scale well to multiple dimensions

# Example: HH problem with constant labour income

VFI with grid search

**Infinitely-lived HH solves consumption-savings problem** 

$$
V(a) = \max_{c, a' \in \mathcal{G}_a} \left\{ u(c) + \beta V(a') \right\}
$$
  
s.t. 
$$
c + a' = (1+r)a + y
$$

$$
c \ge 0, a' \ge 0
$$

where

- $\mathcal{G}_a$  Beginning-of-period asset grid
	- $y$  Constant labour income

**Preferences are assumed to be CRRA with relative risk aversion**  $y$ **:** 

$$
u(c)=\frac{c^{1-\gamma}-1}{1-\gamma}
$$

Note that with  $y = 1$ ,  $u(c) = log(c)$  as before

# Solution algorithm

VFI with grid search

- **1** Create asset grid  $G_a = (a_1, \ldots, a_{N_a})$
- 2 Pick initial guess for value function,  $V_0$
- $\overline{3}$  In iteration *n*, perform the following steps
	- **1** For each asset level  $a_i$ , find all feasible next-period asset levels  $a_j \leq (1+r)a_i + y$ ,  $a_i \in \mathcal{G}_a$
	- 2 For each *j*, compute consumption  $c_i = (1 + r)a_i + y a_i$
	- For each  $i$ , compute utility

<span id="page-28-0"></span>
$$
U_j = u(c_j) + \beta V_n(a_j) \tag{4}
$$

#### 4 Find the index k that maximises  $(4)$ :

$$
k = \arg \max_{j} \left\{ u(c_j) + \beta V_n(a_j) \right\}
$$

5 Set  $V_{n+1}(a_i) = U_k$  and store k as the optimal choice at  $a_i$ 

#### Parametrisation for problem with constant labour income VFI with grid search

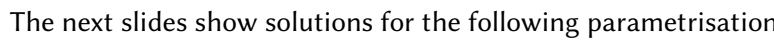

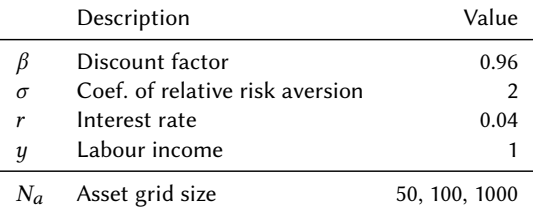

Table 1: Parameters for HH problem with constant labour income

- $\blacksquare$  Each graph compares three solution methods:
	- **1** VFI with grid search
	- 2 VFI with linear interpolation
	- **3** VFI with cubic spline interpolation

VFI with grid search

#### Grid search is quite sensitive to grid size!

Compare results for  $N_a = 50$ ,  $N_a = 100$  and  $N_a = 1000$ .

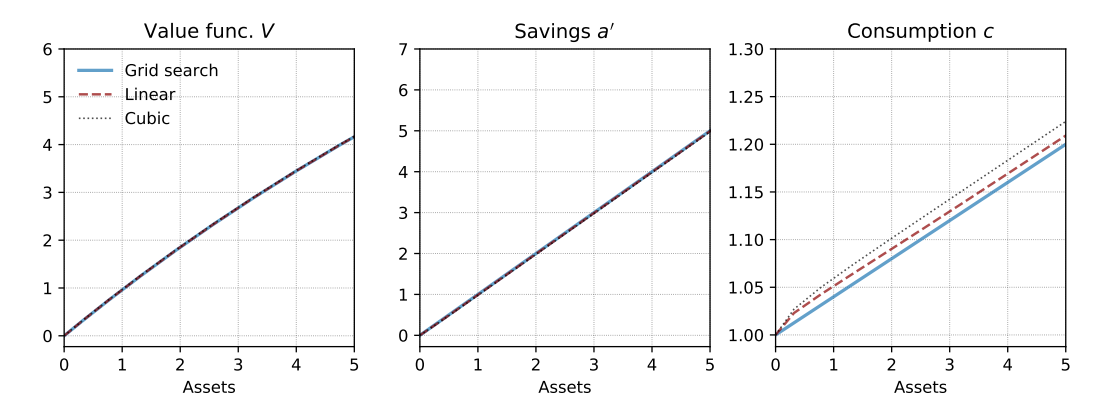

Figure 5: Solution with 50 asset grid points.

VFI with grid search

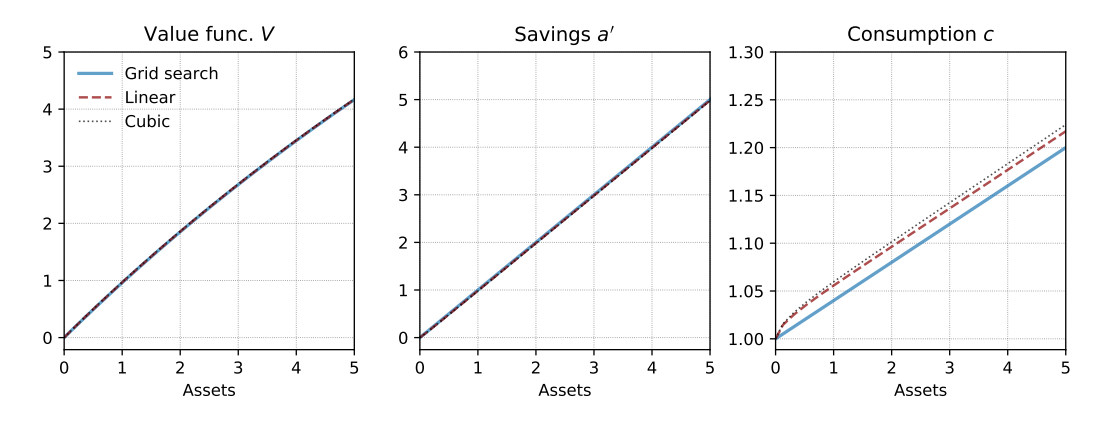

Figure 6: Solution with 100 assets grid points.

VFI with grid search

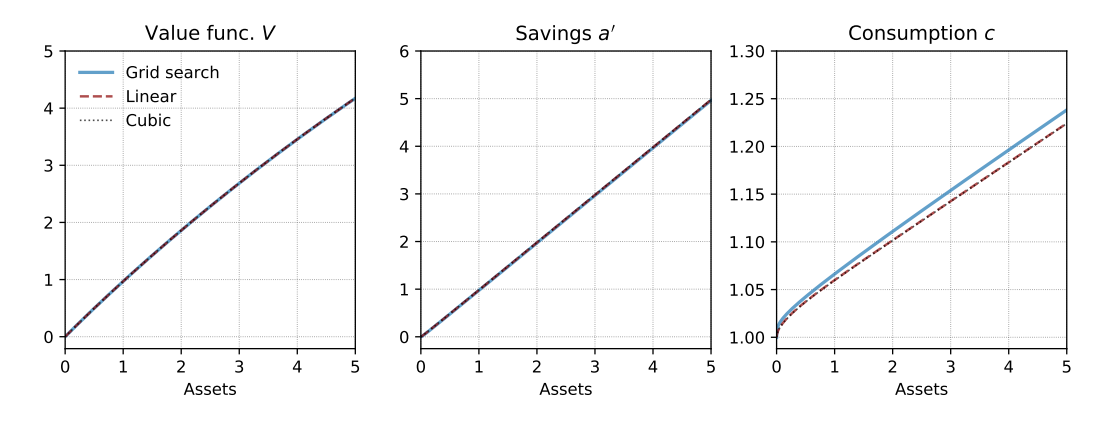

Figure 7: Solution with 1000 assets grid points.

<span id="page-33-0"></span>VFI with interpolation

# VFI with interpolation

- Grid search is rarely used today
- We prefer solution algorithms which find local maximum for each point on the grid (i.e. solution satisfies first-order conditions)
- Optimal points need not be on the grid, hence we have to interpolate
- Advantages:
	- **1** "Exact" solution (in a numerical sense)
	- 2 Less affected by curse of dimensionality in case of multiple choice variables
	- 3 Easier to spot mistakes since policy functions don't have artificial kinks as in grid search
- Disadvantages:
	- **1** Likely slower than grid search
	- 2 More complex to implement:
		- Need maximisation or root-finding routine
		- Need to compute derivatives of objective function or first-order condition, unless we use derivative-free methods or numerical differentiation.

# Example: HH problem with risky labour income

VFI with interpolation

- Illustrate VFI with interpolation using standard Bewley/Huggett/Aiyagari problem with risky labour income
- **Infinite-lived HH solves consumption-savings problem**

$$
V(a, y) = \max_{c, a'} \left\{ u(c) + \beta \mathbb{E} \left[ V(a', y') \middle| y \right] \right\}
$$
  
s.t. 
$$
c + a' = (1 + r)a + y
$$

$$
c \ge 0, a' \ge 0
$$

where

- y Labour income process on state space  $G_y$  with transition probability  $Pr(y' = y_i | y = y_i) = \pi_{ij}$
- As before,  $u(\bullet)$  is CRRA
- Note that now we have a two-dimensional state space on  $\mathcal{G}_a \times \mathcal{G}_u$ .

# Solution algorithm

VFI with interpolation

- **1** Create asset grid  $G_a = (a_1, \ldots, a_{N_a})$
- $\overline{2}$  Create discrete labour income process with states  $\mathcal{G}_y = (y_1, \ldots, y_{N_y})$  and transition matrix  $\Pi_u$
- 3 Pick initial guess for value function,  $V_0$
- $\overline{4}$  In iteration *n*, perform the following steps
	- **1** For each point  $(a_i, y_j)$  in the state space, find

$$
a^{\star} = \underset{a' \in [0, x_{ij}]}{\arg \max} \left\{ u \left( x_{ij} - a' \right) + \beta \sum_{k=1}^{N_y} \pi_{jk} V_n \left( a', y_k \right) \right\}
$$

where  $x_{ij} = (1 + r)a_i + y_j$  is the cash at hand.

2 Compute value at optimum,

$$
V^{\star} = u(x_{ij} - a^{\star}) + \beta \mathbf{E} \left[ V_n(a^{\star}, y') \, \middle| \, y_j \right]
$$

3 Set  $V_{n+1} (a_i, y_j) = V^*$  and store  $A_{n+1} (a_i, y_j) = a^*$  as the savings policy function.

## Solution algorithm

VFI with interpolation

How do we find  $a^*$ ?

 $\blacksquare$  We use a maximiser that finds the maximum  $a^\star \in [0, x_{ij}]$  of the function

$$
f(a' | a_i, y_j) = u(x_{ij} - a') + \beta \sum_{k=1}^{N_y} \pi_{jk} V_n(a', y_k)
$$

for given  $(a_i, y_j)$ .

- Need to interpolate  $V_n(\bullet, y_k)$  onto arbitrary a'
- Need to either use derivative-free maximizer, or differentiate  $df/da'$  numerically
- 2 In principle, we could perform *root-finding* on the FOC

$$
-u'\left(x_{ij} - a'\right) + \beta \sum_{k=1}^{N_y} \pi_{jk} dV_n\left(a', y_k\right) / da' = 0
$$

This is rarely done since we don't know  $\overline{dV_n\left(a',y_k\right)}/da'$  and fast root-finders additionally need the derivative of the FOC!

# Parametrisation for problem with risky labour

VFI with interpolation

Assume labour process follows  $AR(1)$ ,

$$
y_{t+1} = \rho y_t + \varepsilon_{t+1} \qquad \qquad \varepsilon_{t+1} \stackrel{\text{iid}}{\sim} \mathcal{N}\left(0, \sigma^2\right)
$$

which we discretise as a Markov chain using the Rouwenhorst [\(1995\)](#page-47-0) or Tauchen [\(1986\)](#page-47-1) methods.

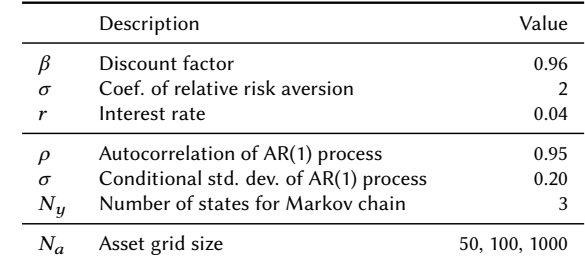

 $\blacksquare$  The next slides show solutions for the following parametrisation:

Table 2: Parameters for HH problem with risky labour income

VFI with interpolation

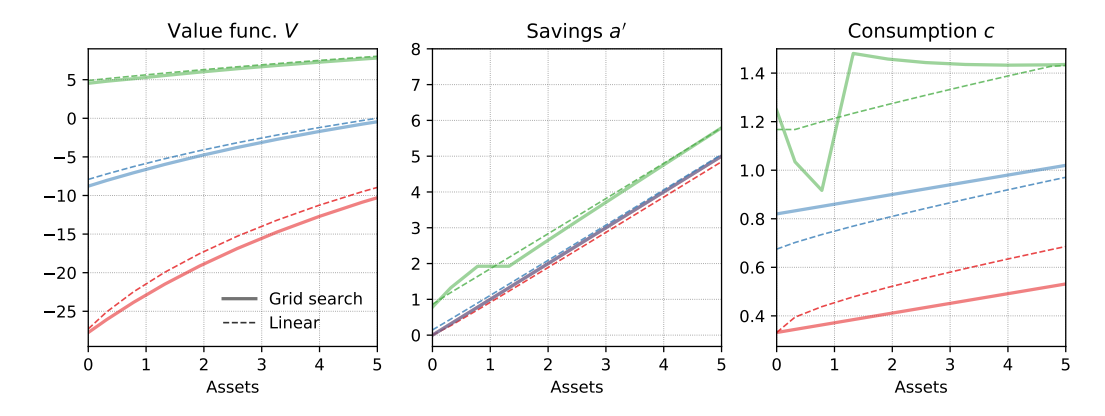

Figure 8: Solution with 50 asset grid points.

VFI with interpolation

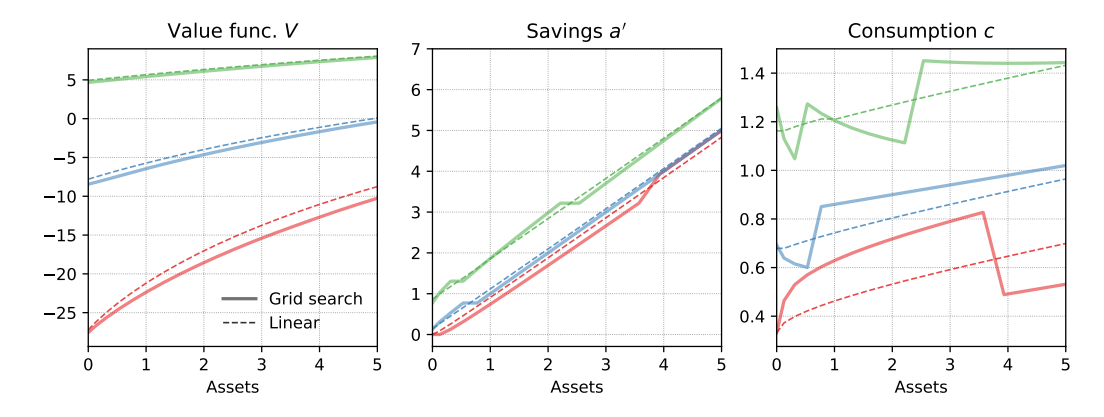

Figure 9: Solution with 100 assets grid points.

VFI with interpolation

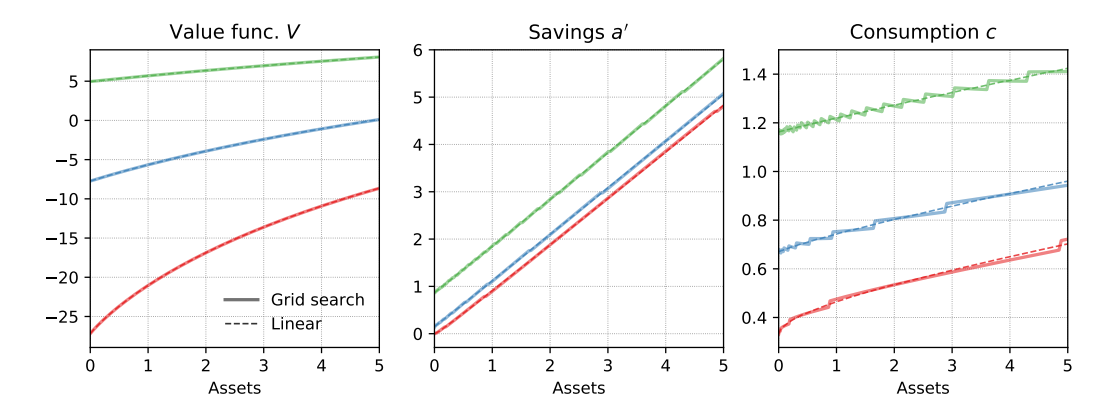

Figure 10: Solution with 1000 assets grid points.

- Avoid grid search if you can!
- $\blacksquare$  Test sensitivity of your solution to chosen grid size:
	- Check policy functions, value function almost always looks smooth!

<span id="page-43-0"></span>Appendix: Approximating AR(1) processes with Markov chains

# AR(1) processes

Consider the following AR(1) process:

$$
x_{t+1} = \mu + \rho x_t + \epsilon_{t+1} \qquad \epsilon_{t+1} \stackrel{\text{iid}}{\sim} \mathcal{N}\left(0, \sigma_{\epsilon}^2\right)
$$

This process has the following conditional and unconditional moments:

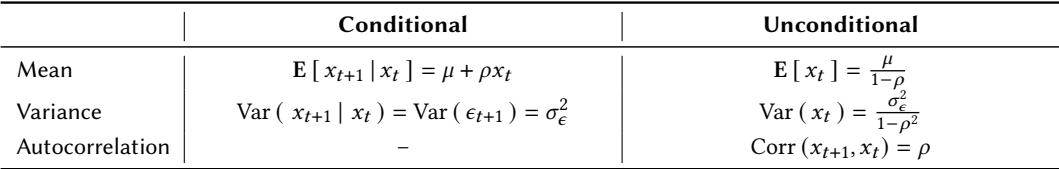

Unconditional moments:

- Reflect long-run behaviour of a single process
- With a large cross-section of individuals, they also represent the cross-sectional mean and variance of the stationary distribution

# Approximating AR(1) processes

- Any Markov chain approximation of an  $AR(1)$  needs to provide:
	- **1** The discrete state space  $\mathbf{x} = (x_1, x_2, \dots, x_N)$
	- The transition matrix  $\Pi$  where the element  $(i, j)$  is the probability  $Pr(x_{t+1} = x_j | x_t = x_i)$

Using these, we can find the ergodic (invariant, stationary) distribution  $\lambda$  over states **x** which satisfies

$$
\lambda'=\lambda'\Pi
$$

- Approximation should match conditional / unconditional moments reasonably well!
- Frequently-used methods:
	- **1** Tauchen [\(1986\)](#page-47-1)
	- 2 Rouwenhorst [\(1995\)](#page-47-0): much better for processes with high persistence

#### Example: Income process

Assume that log income follows an AR(1) process:

 $\log y_{t+1} = \rho \log y_t + \epsilon_{t+1} \qquad \epsilon_{t+1} \stackrel{\text{iid}}{\sim} \mathcal{N}\left(0, \sigma_{\epsilon}^2\right)$ with  $\mu = 0$  (omitted),  $\rho = 0.95, \sigma_{\epsilon}^2 = (0.2)^2$ 

#### Discretized Markov chain (Rouwenhorst method)

State space in logs, transition matrix and ergodic distribution:

$$
\log \boldsymbol{y} = \begin{bmatrix} -0.9058 \\ 0 \\ 0.9058 \end{bmatrix} \qquad \Pi = \begin{bmatrix} 0.9506 & 0.0488 & 0.0006 \\ 0.0244 & 0.9512 & 0.0244 \\ 0.0006 & 0.0488 & 0.9506 \end{bmatrix} \qquad \boldsymbol{\lambda} = \begin{bmatrix} 0.25 \\ 0.50 \\ 0.25 \end{bmatrix}
$$

Ū State space in levels:

$$
\boldsymbol{y} = \begin{bmatrix} 0.4042 \\ 1.0000 \\ 2.4740 \end{bmatrix}
$$

Unconditional average income:  $E y_t = \lambda' y = 1.2195$ 

<span id="page-47-1"></span><span id="page-47-0"></span>Rouwenhorst, Geert K. (1995). "Asset Pricing Implications of Equilibrium Business Cycle Models". In: Frontiers of Business Cycle Research. Ed. by Thomas F. Cooley. Vol. 10. Princeton University Press. Chap. 10, pp. 294–330. Tauchen, George (1986). "Finite state markov-chain approximations to univariate and vector autoregressions". In: Economics Letters 20.2, pp. 177–181.

Topics in Macroeconomics Endogenous grid-point method (EGM)

Richard Foltyn

University of Glasgow

February 2023

### **Motivation**

#### Solving HH problems is often slow  $-$  Why?

- Gonsider standard infinite-horizon consumption-savings problem with states  $(a, y)$ :
	- a Beginning-of-period assets
	- $y$  Risky labour income following first-order Markov chain
- At each point  $(a_i, y_j)$  we maximise the objective

$$
f(a') = u(x_{ij} - a') + \beta \mathbf{E}\left[V(a', y')\big|y_j\right]
$$

where  $x_{ij}$  is the cash at hand.

- Any numerical maximiser will call  $f(\bullet)$  repeatedly to
	- **1** Determine the objective's value at some candidate point
	- Determine the derivative at some candidate point
	- 3 Numerically differentiate the objective function
- $\blacksquare$  This quickly adds up to numerous calls, which can be computationally expensive, depending on how difficult it is to compute expectations, etc.
- The insight behind EGM (due to Carroll, [2006\)](#page-68-0): Compute expectation only once!
- How can we do that if we don't know the optimal solution?
	- Exogenously impose the optimal solution (in the above case:  $a'$ )
	- Determine implied beginning-of-period assets  $a$
	- This gives rise to endogenous grid of beginning-of-period asset levels!

# Endogenous grid-point method

#### Advantages

- **Example 2** Considerably faster than any other known method in this class of models
- No need for a maximiser or root-finder
- Works very well with *linear* interpolation, no need for splines, etc.

#### Disadvantages

- Does not always work
- Does not scale well to multiple continuous state or control variables (see Druedahl and Jørgensen [\(2017\)](#page-68-1) for one attempted solution)
- **Tricky (but possible) to combine with discrete choices, e.g. due to extensive-margin** labour supply, fixed costs (see Iskhakov et al. [\(2017\)](#page-68-2), Fella [\(2014\)](#page-68-3))

### Example: HH problem with risky labour

Consider infinite-horizon consumption-savings problem

$$
V(a, y) = \max_{c, a'} \left\{ u(c) + \beta \mathbb{E} \left[ V(a', y') \middle| y \right] \right\}
$$
  
s.t.  $c + a' = (1 + r)a + y$   
 $c \ge 0, a' \ge 0$ 

where

y Labour income process on state space  $G_y$  with transition probability  $Pr(y' = y_j | y = y_i) = \pi_{ij}$ 

**Preferences are CRRA:** 

$$
u(c) = \frac{c^{1-\gamma}-1}{1-\gamma}
$$

# Illustration of "standard" approach

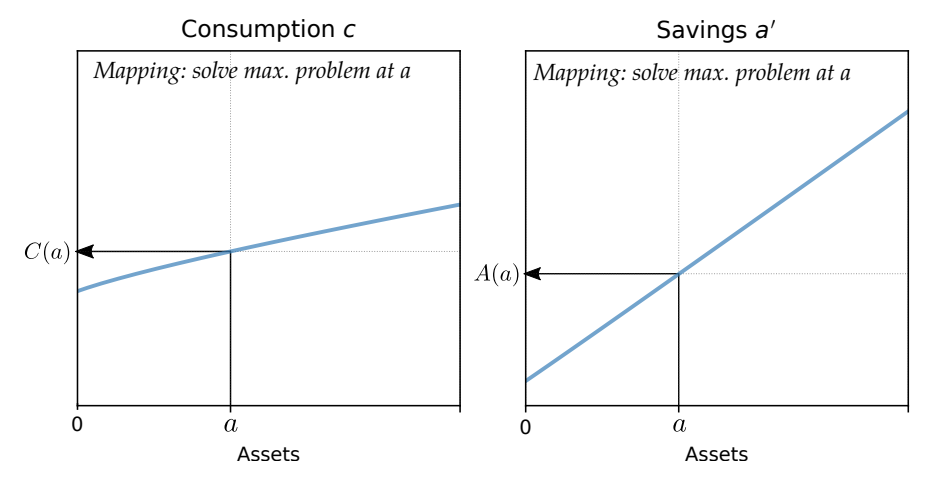

Figure 1: Mapping from exogenous assets to consumption and savings.

# Illustration of EGM approach

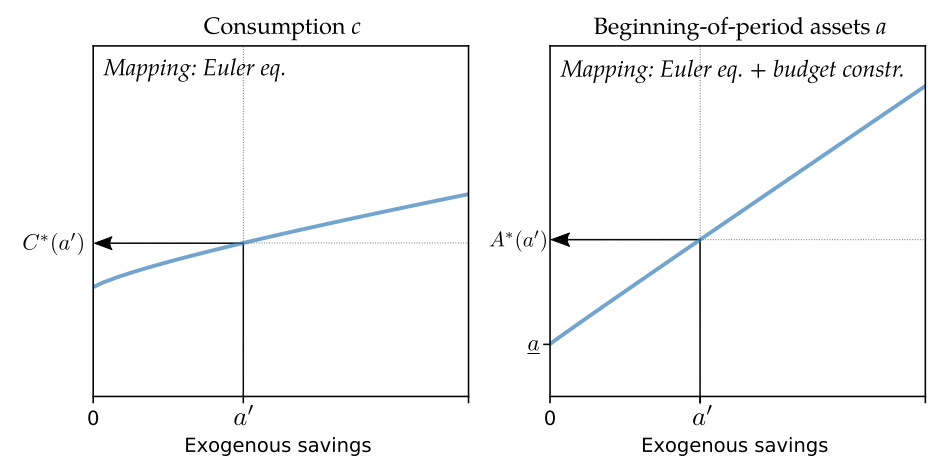

Figure 2: Mapping from exogenous savings to consumption and assets.

### Deriving the Euler equation

Combining the FOCs for  $c$  and  $a'$  yields the Euler equation

<span id="page-55-0"></span>
$$
u'(c) = \beta \mathbf{E} \left[ \left. \partial V(a', y') / \partial a' \right| y \right] \tag{1}
$$

For this problem, the envelope condition (see  $(5)$ ) is

<span id="page-55-1"></span>
$$
\frac{\partial V(a,y)}{\partial a} = (1+r)u'\big(C(a,y)\big) \tag{2}
$$

where  $C(a, y)$  is the consumption policy function.

**Combine [\(1\)](#page-55-0) and [\(2\)](#page-55-1) to get the more "familiar" variant of the Euler equation:** 

$$
u'(c) = \beta(1+r)\mathbf{E}\left[u'\big(C(a', y')\big)\,\big|\,y\,\right]
$$

- Assume we know or have guessed  $C(a', y')$
- We can exogenously fix a' and use  $u'(c) = c^{-\gamma}$  to get an equation in a single unknown, c:

<span id="page-56-0"></span>
$$
c = \left(\beta(1+r)\mathbf{E}\left[\left(C(a',y')^{-\gamma}\,|\,y\,\right]\right)^{-\frac{1}{\gamma}}\right)
$$
\n(3)

From the BC, we can recover the implied beginning-of-period asset level  $a$ .

<span id="page-56-1"></span>
$$
a = \frac{1}{1+r} \left[ c + a' - y \right] \tag{4}
$$

### Solution to household problem

#### $\blacksquare$  To summarise, we found

 $c = C^*(a', y)$  Optimal consumption as a function of a'

 $a = A^*(a', y)$  Beginning-of-period assets as a function of a'

- Each  $a'_i$  gives us a tuple  $(a_i, c_i)$ :
	- Use  $(a_i, c_i)_{i=1}^{N_{a'}}$  $\frac{N_{\alpha'}}{N_{i-1}}$  to interpolate consumption policy onto exogenous beginning-of-period asset grid,  $c = C(a, y)$
	- Use  $(a_i, a'_i)_{i=1}^{N_{a'}}$  to interpolate savings policy onto exogenous beginning-of-period asset grid,  $a' = A(a, y)$
- **Important: using the Euler eq. implies that HH** is at interior solution!
	- Implication:  $\underline{a} = A^*(0, y)$  for  $a' = 0$  is the highest asset level for which household does not save anything.
	- HH consumes everything for lower asset levels:

$$
C(a, y) = (1+r)a + y \qquad \forall a \leq \underline{a}
$$

# Solution algorithm (infinite horizon)

- $\blacksquare$  Fix exogenous savings grid  $a' \in \mathcal{G}_{a'} = \left(a'_1, \ldots, a'_{N_{a'}}\right)$
- Fix initial guess for consumption policy,  $C_1(a, y)$ . Usually the guess is to consume all resources.
- $\overline{3}$  In iteration *n*, proceed as follows:
	- **1** For each point  $(a'_i, y_j)$ , compute the expectation

$$
m'_{ij} = \mathbf{E} [ C_{n-1}(a'_{i}, y')^{-\gamma} | y_{j} ]
$$

2 Invert the Euler eq. as in  $(3)$  to get consumption today:

$$
c_{ij} = \left[\beta(1+r)m'_{ij}\right]^{-\frac{1}{\gamma}}
$$

3 Use the budget constraint as in [\(4\)](#page-56-1) to find beginning-of-period assets:

$$
a_{ij} = \frac{1}{1+r} \left[ c_{ij} + a'_i - y_j \right]
$$

- 4 Use the points  $(a_{ij}, c_{ij})$  to get the updated consumption policy  $C_n(\bullet, y_i)$  for each j. Set  $C_n(a, y_i) = (1 + r)a + y_i$  for all  $a \leq a_i$
- Terminate iteration when  $C_{n-1}$  and  $C_n$  are close.

### Solution algorithm (finite horizon)

**1** Fix exogenous savings grid 
$$
a' \in \mathcal{G}_{a'} = (a'_1, \ldots, a'_{N_{a'}})
$$

- 2 Compute consumption policy in terminal period  $T$ : this is usually  $C_T(a, y) = (1 + r)a + y$ , unless there is a bequest motive.
- 3 For each period  $t = T 1, T 2, ..., 1$ , proceed as follows:
	- **1** For each point  $(a'_i, y_j)$ , compute the expectation

$$
m'_{ij} = \mathbf{E} [ C_{t+1} (a'_i, y')^{-\gamma} | y_j ]
$$

2 Inver the Euler eq. as in  $(3)$  to get consumption today:

$$
c_{ij} = \left[\beta(1+r)m'_{ij}\right]^{-\frac{1}{\gamma}}
$$

3 Use the budget constraint as in  $(4)$  to find beginning-of-period assets:

$$
a_{ij} = \frac{1}{1+r} \left[ c_{ij} + a'_i - y_j \right]
$$

4 Use the points  $(a_{ij}, c_{ij})$  to get consumption policy  $C_t(\bullet, y_i)$  for each j. Set  $C_t(a, y_i) = (1 + r)a + y_i$  for all  $a \le a_i$ 

## Parametrisation for problem with risky labour

EGM with linear interpolation

Assume labour process follows  $AR(1)$ ,

$$
y_{t+1} = \rho y_t + \varepsilon_{t+1} \qquad \qquad \varepsilon_{t+1} \stackrel{\text{iid}}{\sim} \mathcal{N}\left(0, \sigma^2\right)
$$

which we discretise as a Markov chain using the Rouwenhorst [\(1995\)](#page-68-4) or Tauchen [\(1986\)](#page-68-5) methods.

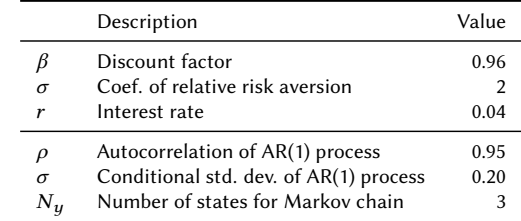

 $\blacksquare$  The next slides show solutions for the following parametrisation:

Table 1: Parameters for HH problem with risky labour income

#### Policy functions EGM with linear interpolation

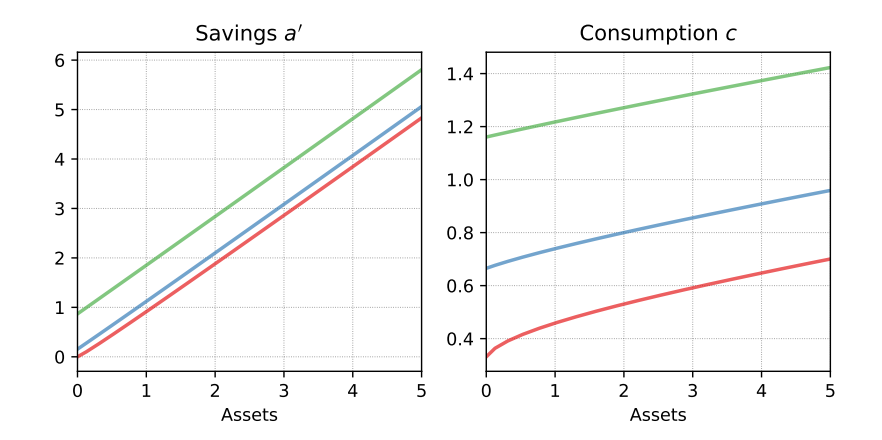

Figure 3: Solution with approx. 100 points on savings grid.

# Functions of exogenous savings grid

EGM with linear interpolation

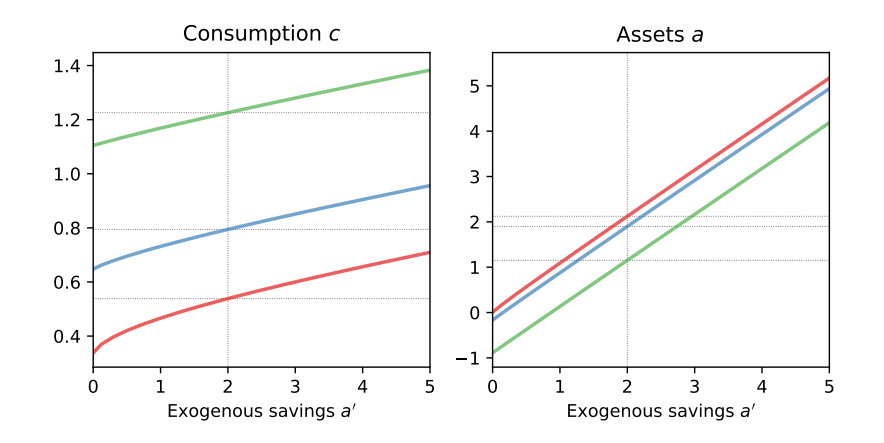

Figure 4: Solution with approx. 100 points on savings grid.

Run times for solving the above problem with  $N_a = N_{a'} = 1000$  and  $N_y = 3$ :

| Method                                            | Time (seconds) | Rel. time     |
|---------------------------------------------------|----------------|---------------|
| $VFI - grid search$<br>VFI - linear interpolation | 12.8<br>170.6  | 1.00<br>13.32 |
| EGM                                               | 0.4            | 0.03          |

# When plain EGM fails

Whenever we cannot determine where we "came from" (e.g. models with default)

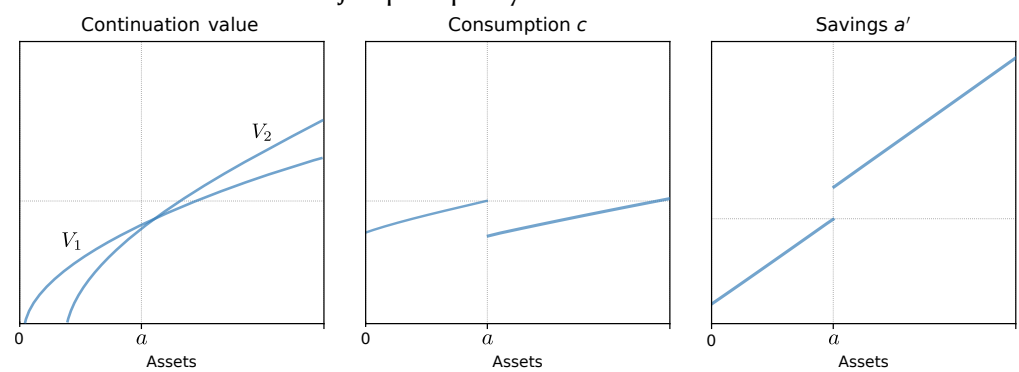

Discrete choices introduce jumps in policy functions:

Figure 5: Jumps due to discrete choice variables.

Use EGM whenever you can!

- With only one continuous state, no discrete choices:
	- Straightforward application of plain EGM, potentially with minor extensions
	- Also includes models with portfolio choice, intensive-margin labour supply
- With additional discrete choice variables:
	- Probably works, but more tedious (e.g. Iskhakov et al. [\(2017\)](#page-68-2))
	- $\blacksquare$  Still considerably faster than VFI
- With multiple continuous state variables:
	- Probably not worth the effort

# Appendix

#### Envelope condition

Consider the following value function, where  $a^*$  are optimal savings  $a^* = A(a, y)$ :

<span id="page-67-0"></span>
$$
V(a, y) = u ((1+r)a + y - a^{\star}) + \beta \mathbb{E} \left[ V(a^{\star}, y) \middle| y \right]
$$

We used the BC to substitute for  $c^* = (1+r)a + y - a^*$ 

 $\blacksquare$  Take derivatives w.r.t.  $a$ :

$$
\frac{\partial V(a,y)}{\partial a} = u' ((1+r)a + y - a^*) \left[ (1+r) - \frac{\partial a^*}{\partial a} \right] + \beta \mathbf{E} \left[ \frac{\partial V(a^*, y)}{\partial a^*} \frac{\partial a^*}{\partial a} \middle| y \right]
$$

$$
= u' (c^*) (1+r) + \frac{\partial a^*}{\partial a} \underbrace{\left\{ -u' (c^*) + \beta \mathbf{E} \left[ \frac{\partial V(a^*, y)}{\partial a^*} \middle| y \right] \right\}}_{=0}
$$
(5)

■ The FOC implies that the second term on the r.h.s. is zero!

- <span id="page-68-0"></span>Carroll, Christopher D. (2006). "The method of endogenous gridpoints for solving dynamic stochastic optimization problems". In: Economics Letters 91.3, pp. 312–320.
- <span id="page-68-1"></span>Druedahl, Jeppe and Thomas Høgholm Jørgensen (2017). "A general endogenous grid method for multi-dimensional models with non-convexities and constraints". In: Journal of Economic Dynamics and Control 74, pp. 87–107.
- <span id="page-68-3"></span>Fella, Giulio (2014). "A generalized endogenous grid method for non-smooth and non-concave problems". In: Review of Economic Dynamics 17.2, pp. 329–344.
- <span id="page-68-2"></span>Iskhakov, Fedor et al. (2017). "The endogenous grid method for discrete-continuous dynamic choice models with (or without) taste shocks". In: Quantitative Economics 8.2, pp. 317-365.
- <span id="page-68-5"></span><span id="page-68-4"></span>Rouwenhorst, Geert K. (1995). "Asset Pricing Implications of Equilibrium Business Cycle Models". In: Frontiers of Business Cycle Research. Ed. by Thomas F. Cooley. Vol. 10. Princeton University Press. Chap. 10, pp. 294–330. Tauchen, George (1986). "Finite state markov-chain approximations to univariate and vector autoregressions". In: Economics Letters 20.2, pp. 177–181.